МИНИСТЕРСТВО НАУКИ И ВЫСШЕГО ОБРАЗОВАНИЯ РОССИЙСКОЙ ФЕДЕРАЦИИ Федеральное государственное бюджетное образовательное учреждение высшего образования «Кубанский государственный университет» Физико-технический факультет

УТВЕРЖДАЮ: Проректор по учебной работе, качеству образования – первый проректор  $nodnuc$ ь *подпись*  $\mathcal{L}_\mathcal{L}$  and  $\mathcal{L}_\mathcal{L}$  and  $\mathcal{L}_\mathcal{L}$  and  $\mathcal{L}_\mathcal{L}$  and  $\mathcal{L}_\mathcal{L}$  and  $\mathcal{L}_\mathcal{L}$  and  $\mathcal{L}_\mathcal{L}$  and  $\mathcal{L}_\mathcal{L}$  and  $\mathcal{L}_\mathcal{L}$ 

# **РАБОЧАЯ ПРОГРАММА ДИСЦИПЛИНЫ (МОДУЛЯ)**

# *Б1.В.ДВ.01.01.01 ОСНОВЫ СХЕМОТЕХНИКИ <i><u>ULTAMMIRI ODALINE MIKKI ONOILLI</u>*

 $\mathcal{L}$  .  $\mathcal{L}$  . *(код и наименование дисциплины в соответствии с учебным планом)*

Направление подготовки/специальность

 $11.05.01 \text{ F}$ адио  $\sim$  11.03.000  $\mu$  numeroband

Направленность (профиль) / специализация

Радиотехнические средства передачи, приема и обработки сигналов (наименование направленности (профиля) / специализации)

 $\mathbf{F}$  программное обеспечение информационных систем в цифровой экономики информационных систем в цифровой экономики

*(наименование направленности (профиля) специализации)*

 $\mathcal{L}$ 

*(очная, очно-заочная, заочная)*

Краснодар 2024

Рабочая программа дисциплины **Б1.В.09 «Программирование** микроконтроллеров» составлена в соответствии с федеральным<br>государственным образовательным станлартом высшего образования образовательным стандартом высшего образования (ФГОС ВО) по направлению подготовки 11.03.01 «Радиотехника»

Программу составил(и):

А.С. Левченко, канд. физ.-мат. наук, доцент кафедры оптоэлектроники

Программу составил: **Левченко А.С.**, доцент кафедры оптоэлектроники подп $\mathbf{u}$ и стандартно подп $\mathbf{u}$ 

Рабочая программа дисциплины Б1.В.09 «Программирование микроконтроллеров» утверждена на заседании кафедры оптоэлектроники ФТФ, протокол №9 от 12 апреля 2024 г. Заведующий кафедрой оптоэлектроники д-р техн. наук, профессор Н.А. Яковенко  $\bigvee$ **доднись** 

Утверждена на заседании учебно-методической комиссии физикотехнического факультета, протокол № 5 от 18 апреля 2024 г. Председатель УМК ФТФ  $\pi$ -р физ-мат наук профессор НМ Богатов доктор физико-математических наук, **Исаев В.А.** \_\_\_\_\_\_\_\_\_\_\_\_\_\_\_\_

 $\mathcal{L}$ 

Рецензенты: технического факультета

Ялуплин М.Д., канд. физ.-мат. наук, зам. начальника по проектной работе ГБУЗ МИАЦ МЗ КК доктор физ.-мат. наук, профессор **Богатов Н.М.** \_\_\_\_\_\_\_\_\_\_\_\_\_\_\_\_

Исаев В.А., д-р физ.-мат. наук, профессор кафедры теоретической физики и компьютерных технологий ФТФ КубГУ

#### **1 Цели и задачи изучения дисциплины**

#### **1.1 Цель дисциплины**

Учебная дисциплина «Программирование микроконтроллеров» ставит своей целью изучение построения и функционирования основных элементов управления в микроконтроллерных устройствах и функционирующих на их основе узлов с точки зрения программой составляющей для реализации различных комплексных систем автоматизации производственных процессов и научных исследований, встроенных микропроцессорных и микроконтроллерных систем всех сфер электроники.

#### **1.2 Задачи дисциплины**

Ознакомить студентов с архитектурой и основными техническими характеристиками микроконтроллеров с основными требованиями программного обеспечения для них. Систематизировать полученные знания касающейся разработки программного обеспечения для микроконтроллеров архитектуры АRМ и программного обеспечения, особенностей применения микроконтроллерной техники и программного обеспечения. Дать углубленные практические навыки по программированию микроконтроллеров.

### **1.3 Место дисциплины в структуре образовательной программы**

Дисциплина «Программирование микроконтроллеров» относится к формируемой участниками образовательных отношений части Блока 1 "Дисциплины (модули) по выбору" учебного плана. В соответствии с рабочим учебным планом дисциплина изучается на четвертом курсе по очной форме обучения. Вид промежуточной аттестации: в восьмом семестре – зачет.

Материал дисциплины весьма объёмен, поэтому для его успешного освоения необходимо успешное усвоение предварительных дисциплин: «Алгоритмизация и программирование», «Теория электрических цепей», «Физика полупроводников и электроника», «Иностранный язык», «Радиотехнические цепи и сигналы», «Цифровая радиоэлектроника и обработка сигналов», «Основы конструирования и технологии проектирования РЭС», «Радиотехнические системы», «Цифровые устройства и микропроцессоры»..

Изучая эту дисциплину, кроме всего прочего, студенты получают практические навыки экспериментальных исследований синтезированных самостоятельно устройств, навыки самостоятельного принятия решений для достижения поставленных задач функционирования разрабатываемой и эксплуатируемой программно-аппаратной части устройств. Так как программно-аппаратный комплекс это всегда неразрывное целое, о чем нужно помнить при создании программ, дисциплина позволяет осознать предельные возможности аппаратных средств управляемых программными продуктами. В связи с этим, в дисциплине частями рассматриваются вопросы рассматриваемые, зачастую в совершенно отличном ракурсе в параллельно ведомых дисциплинах «Радиотехнические цепи и сигналы», «Цифровая радиоэлектроника и обработка сигналов», «Основы конструирования и технологии проектирования РЭС», «Радиотехнические системы», «Цифровые устройства и микропроцессоры».

# **1.4 Перечень планируемых результатов обучения по дисциплине (модулю), соотнесенных с планируемыми результатами освоения образовательной программы**

Изучение данной учебной дисциплины направлено на формирование у обучающихся части *профессиональных* компетенций ПК-1.

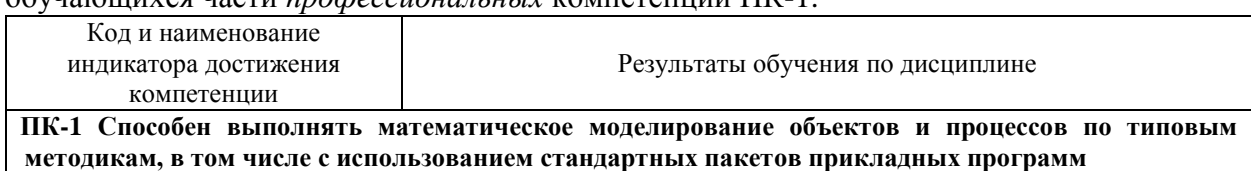

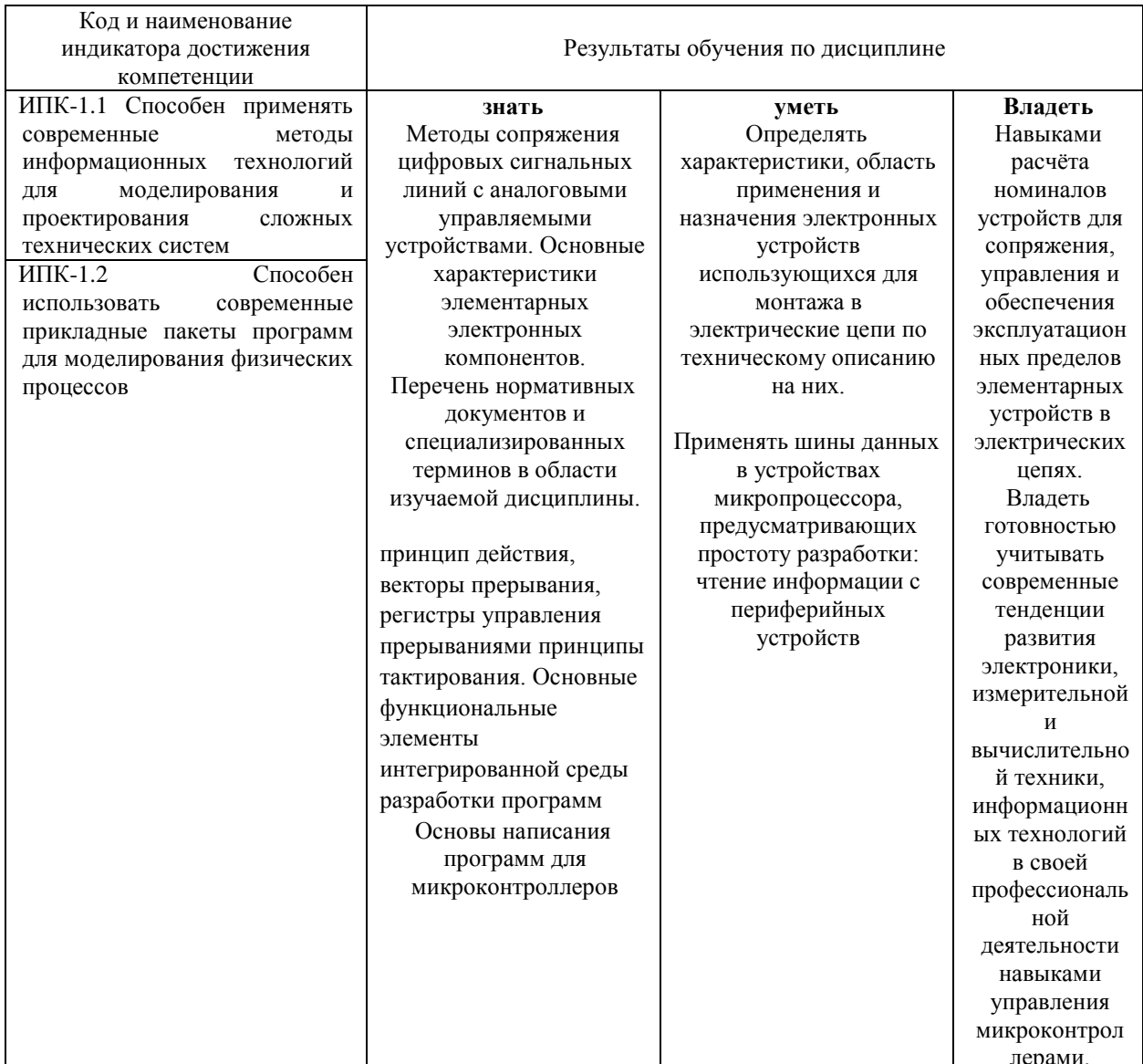

2. Структура и содержание дисциплины.

### 2.1 Распределение трудоёмкости дисциплины по видам работ.

Общая трудоёмкость дисциплины составляет 4 зач.ед. (144 часов), их распределение по вилам работ представлено в таблице (для студентов  $(000)$ )

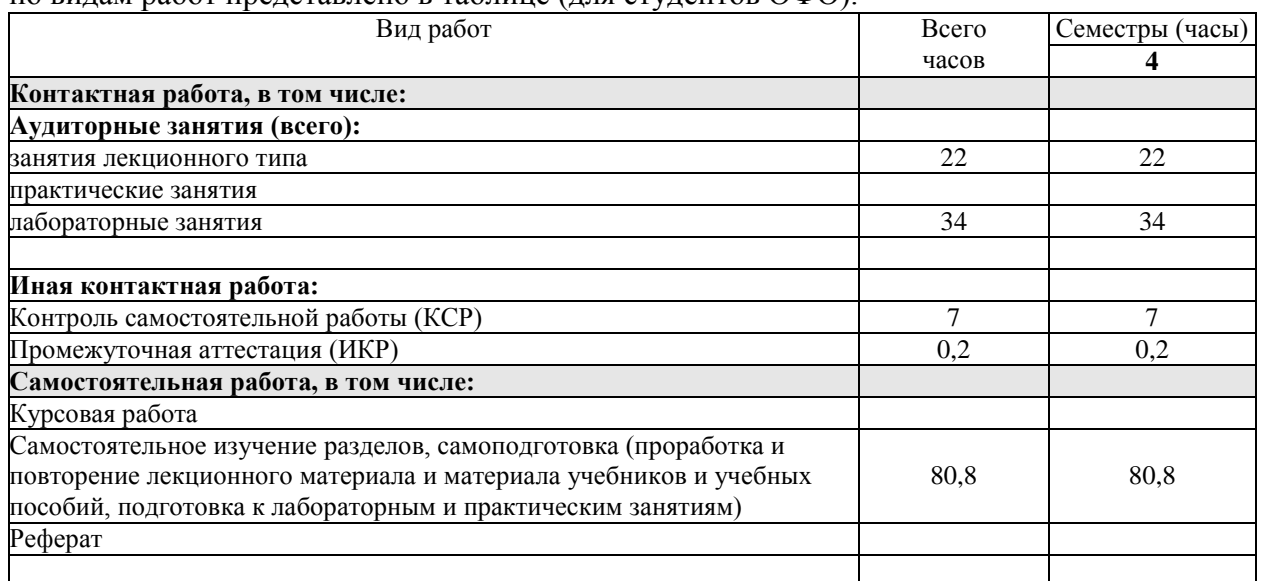

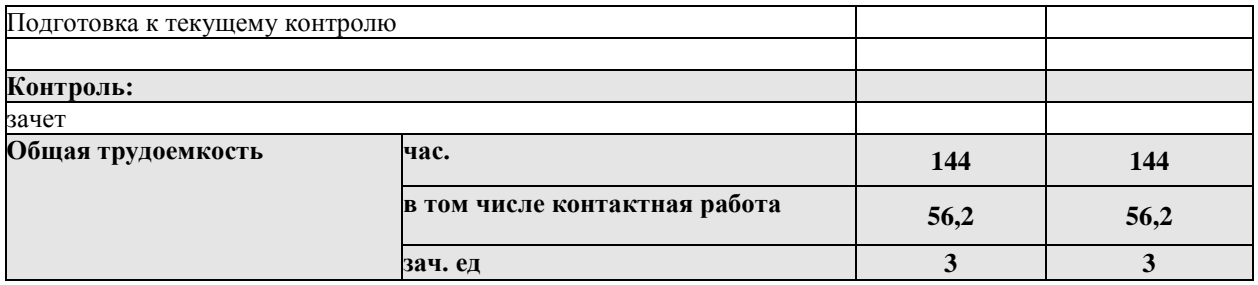

При изучении дисциплины могут применятся некоторые аспекты модели «перевёрнутого обучения» в режиме дискуссионно-ориентированного перевёрнутого класса или виртуального перевёрнутого класса: дистанционные образовательные технологии (электронное обучение) в форме смешанного обучения, основанного на сочетании очного обучения и обучения компьютерными средствами, включающими некоторые аспекты в формате дистанционного обучения в соответствии с ФГОС ВО. В условиях развития электронной информационно-образовательной среды вуза в качестве управления обучением выбрана платформа Moodle, однако, совместно с ней для создания и публикации контента и учебных объектов используются: служба видео трансляции и инструмент для коммуникации и обратной связи.

#### **2.2 Содержание дисциплины:**

Распределение видов учебной работы и их трудоемкости по разделам дисциплины. изучаемой в 8 семестре

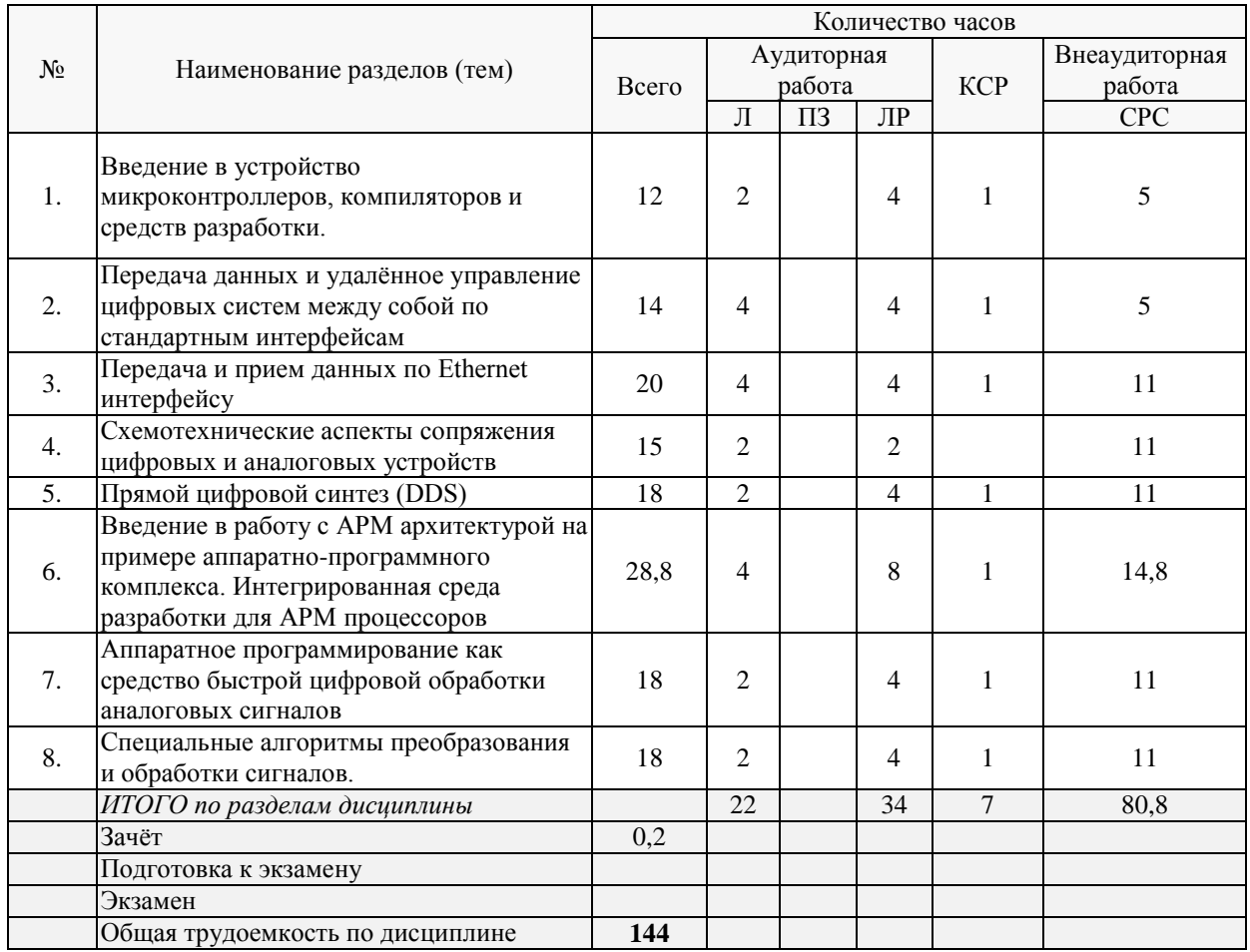

Примечание: Л – лекции, ПЗ – практические занятия / семинары, ЛР – лабораторные занятия, СРС – самостоятельная работа студента.

Контактная работа при проведении учебных занятий по дисциплине «Программирование микроконтроллеров» включает в себя: занятия лекционного типа, практические занятия, лабораторные работы, групповые консультации (так же и внеаудиторные, через электронную информационно-образовательную среду Модульного Динамического Обучения КубГУ http://moodle.kubsu.ru), промежуточная аттестация в устной форме.

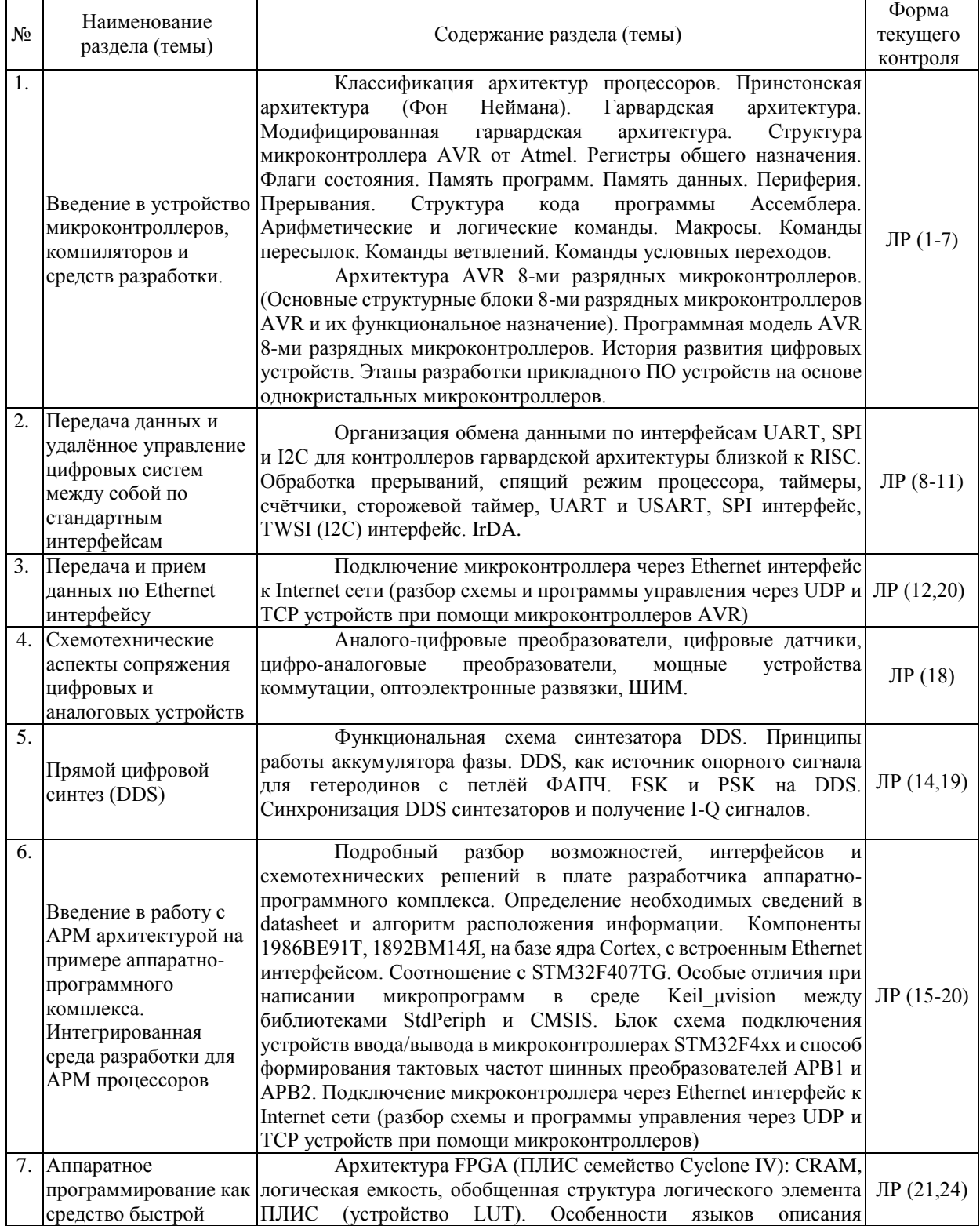

### **2.3 Содержание разделов (тем) дисциплины: 2.3.1 Занятия лекционного типа**

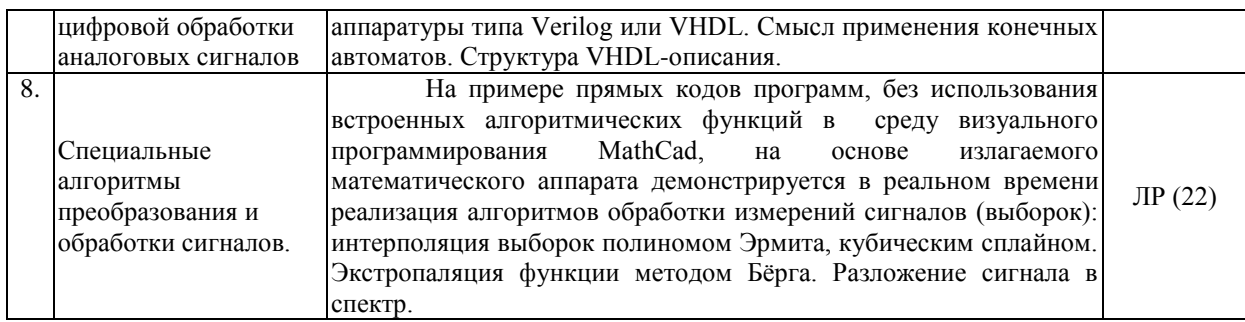

Примечание: ПЗ – выполнение практических заданий, КР – контрольная работа, Т – тестирование, ЛР – защита лабораторной работы.

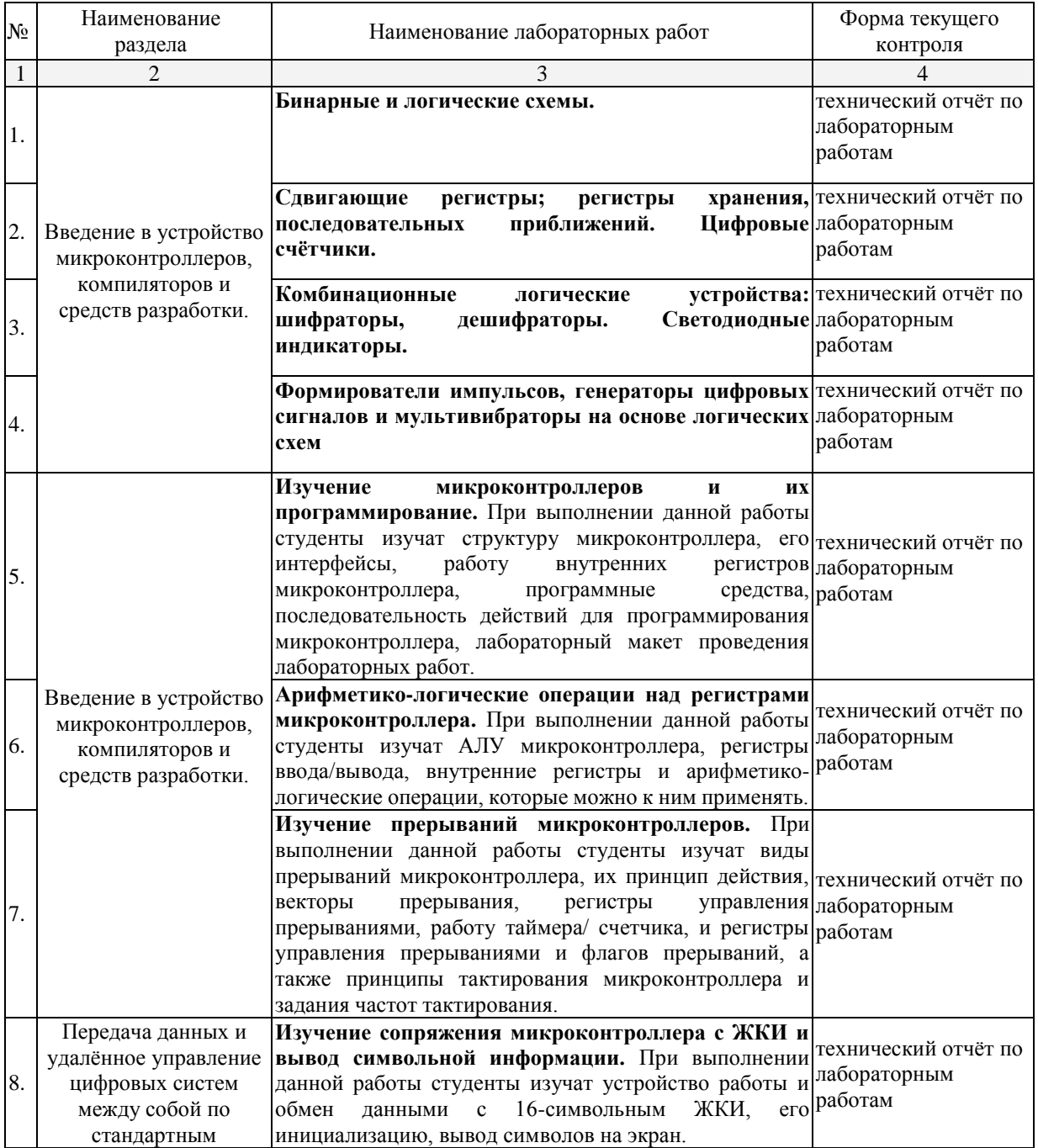

# **2.3.3 Лабораторные занятия.**

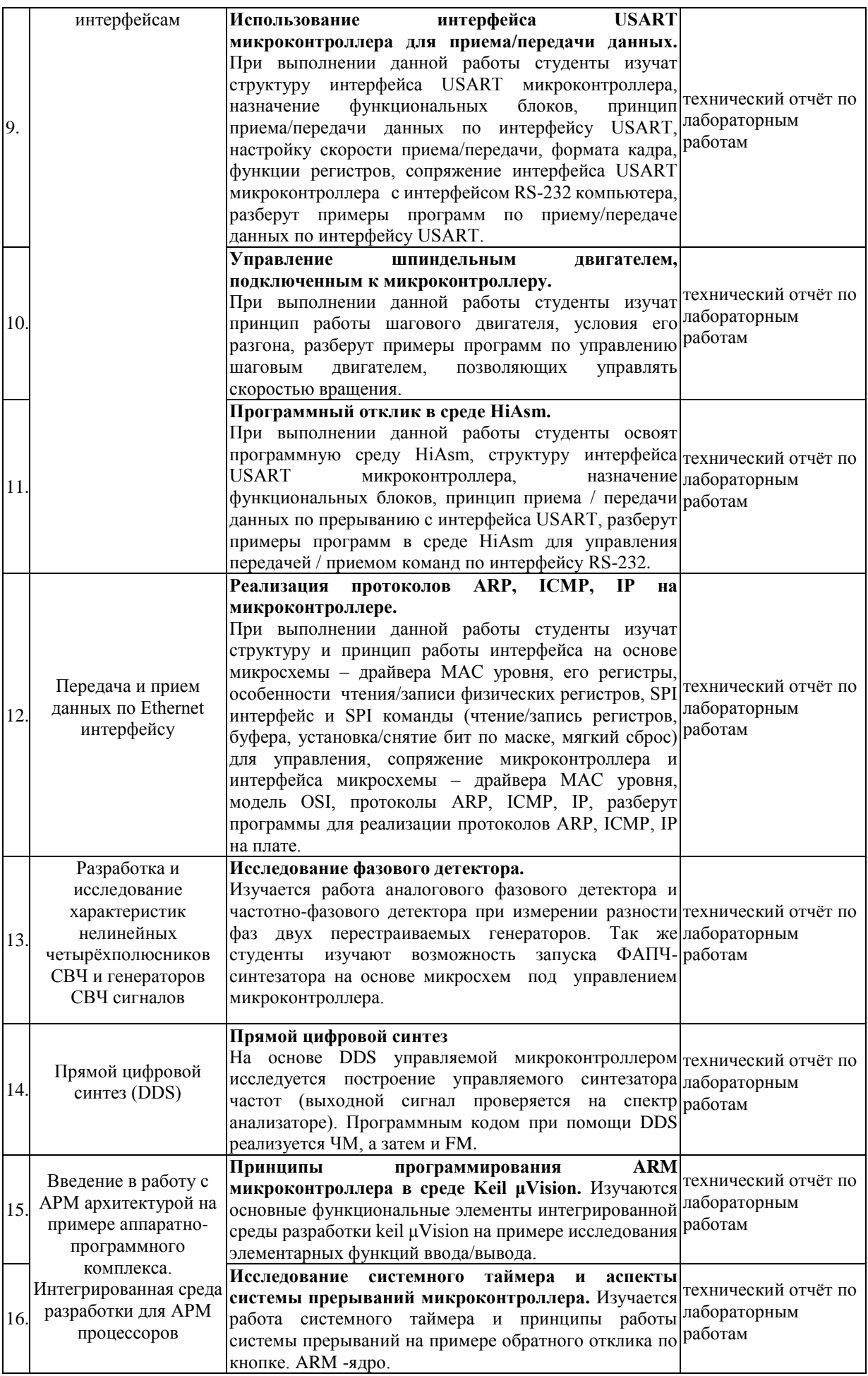

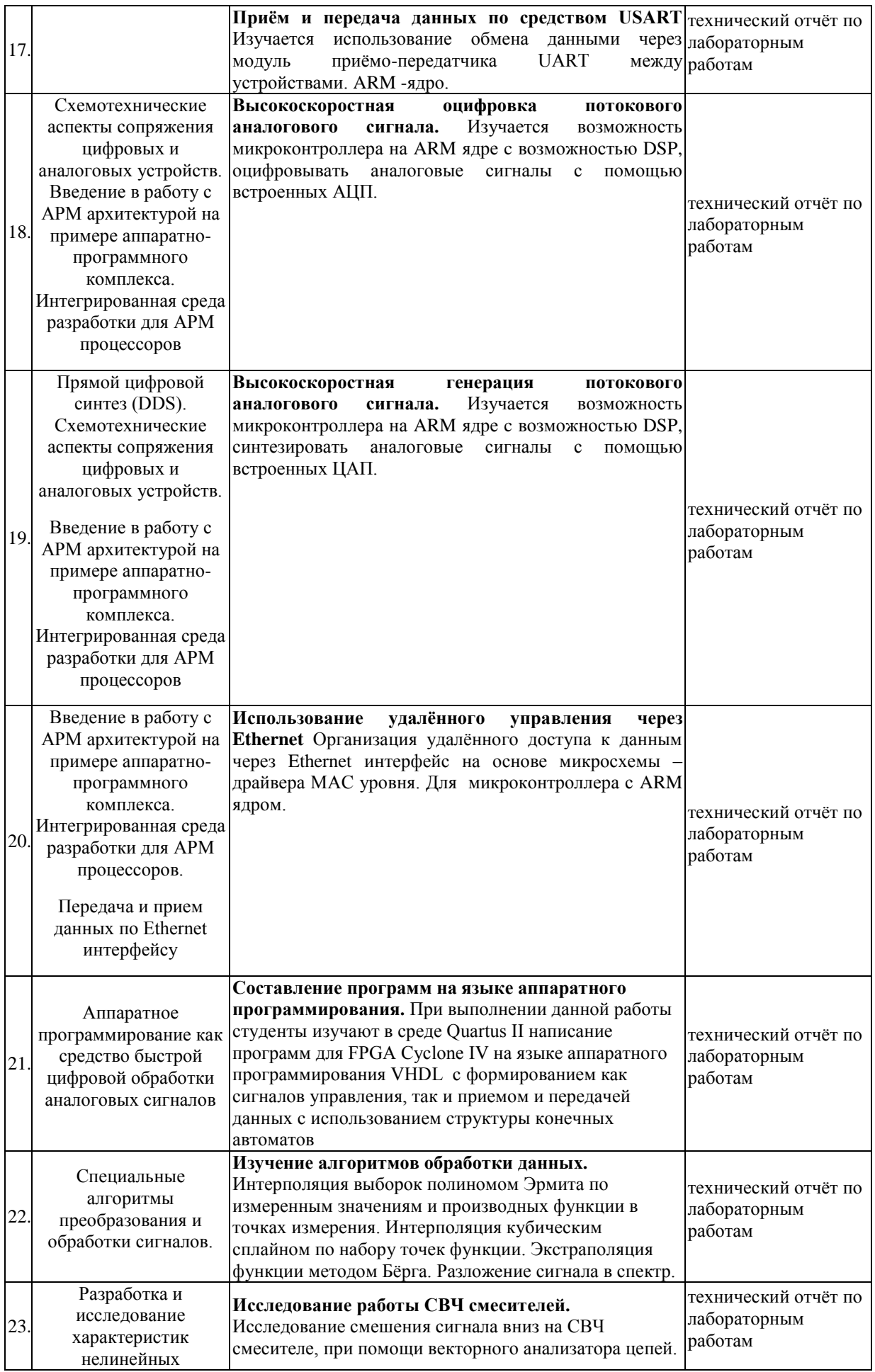

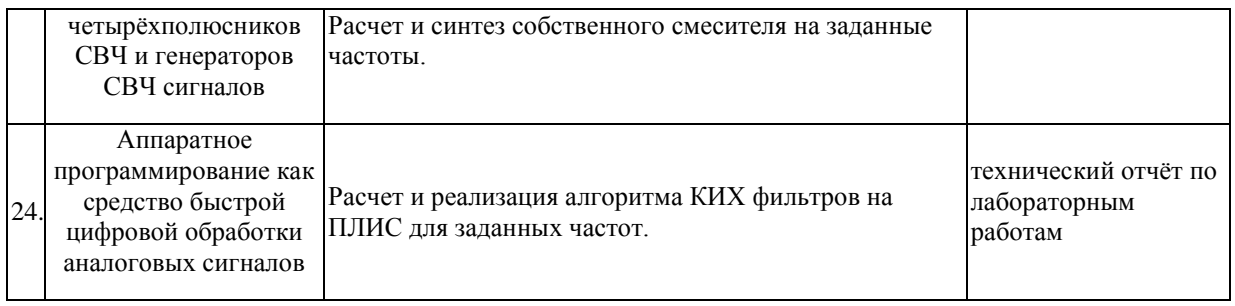

Проведение занятий лабораторного практикума предусмотрено частично в «компьютерном классе специальных дисциплин» (аудитория 205с) (с использованием MIKROE-456, BIGAVR6 Development System, Полнофункциональная отладочная плата для изучения МК Atmel AVR, STM32F407G-DISC1, STM32F4DIS-BB, STM32F4 Discovery Base Bo, PL2303 USB UART Board, SN65HVD230 CAN Board) Описания теории, методические указания и задания по выполнению лабораторных работ располагаются в электронной информационно-образовательной среде Модульного Динамического Обучения КубГУ по адресу в Интернет [http://moodle.kubsu.ru.](http://moodle.kubsu.ru/enrol/index.php?id=15)

# **2.3.4 Примерная тематика курсовых работ (проектов).**

Согласно учебному плану курсовые работы (проекты) по данной дисциплине не предусмотрены.

#### **2.4 Перечень учебно-методического обеспечения для самостоятельной работы обучающихся по дисциплине (модулю)**

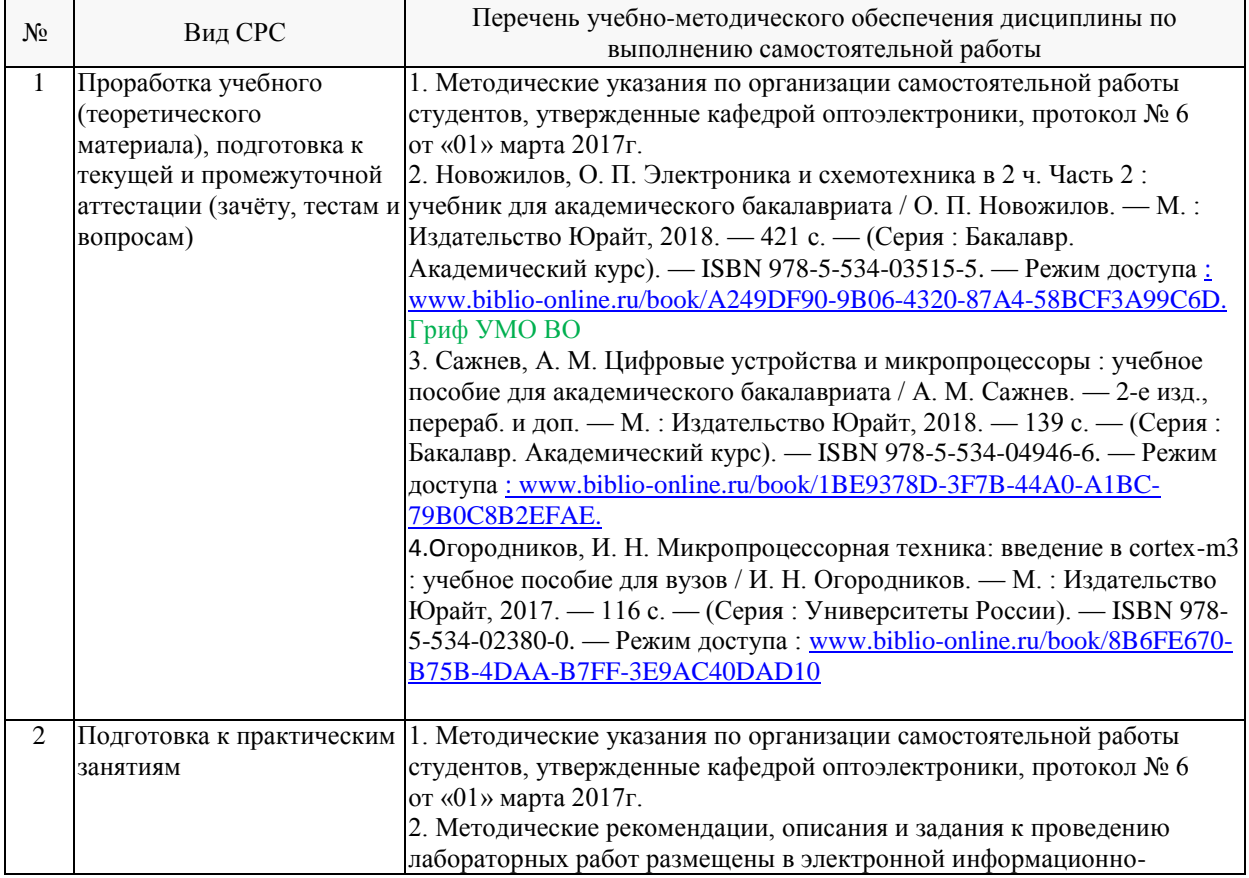

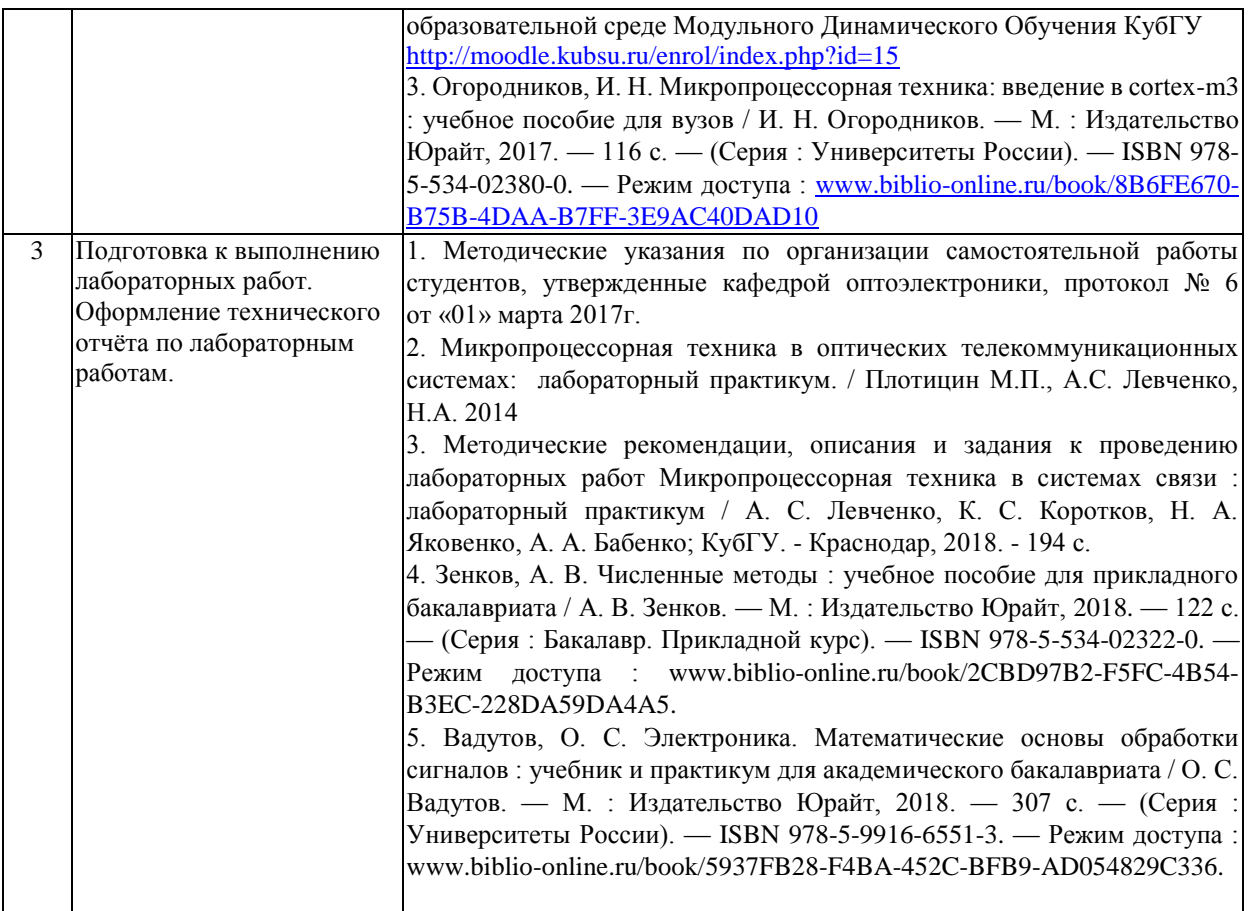

Учебно-методические материалы для самостоятельной работы обучающихся из числа инвалидов и лиц с ограниченными возможностями здоровья (ОВЗ) предоставляются в формах, адаптированных к ограничениям их здоровья и восприятия информации:

Для лиц с нарушениями зрения:

– в печатной форме увеличенным шрифтом,

– в форме электронного документа,

Для лиц с нарушениями слуха:

– в печатной форме,

– в форме электронного документа.

Для лиц с нарушениями опорно-двигательного аппарата:

– в печатной форме,

– в форме электронного документа,

– в форме аудиофайла.

Данный перечень может быть конкретизирован в зависимости от контингента обучающихся.

#### **3. Образовательные технологии, применяемые при освоении дисциплины (модуля)**

При изучении дисциплины проводятся следующие виды учебных занятий и работ: лекции, практические занятия, домашние задания, тестирование, защита лабораторных работ, консультации с преподавателем, самостоятельная работа студентов (изучение теоретического материала, подготовка к практическими занятиям, подготовка к лабораторным занятиям, выполнение домашних заданий, подготовка к тестированию, зачету и экзамену).

Для проведения части лекционных занятий используются мультимедийные средства воспроизведения активного содержимого (занятия в интерактивной форме), позволяющего студенту воспринимать особенности изучаемой дисциплины, играющие решающую роль в понимании и восприятии, а так же в формировании профессиональных компетенций. По ряду тем дисциплины лекций проходит в классическом стиле. Студенту в режиме самостоятельной работы рекомендуется изучение короткометражных видеофрагменты по изучаемым вопросам.

При проведении практических занятий может использоваться доска, для расчетов и анализа данных могут применяться дополнительные справочные материалы. Предварительно изучая рекомендованную литературу студенты готовятся к практическому занятию - анализируют предложенные в учебнике примеры решения задач. На практических занятиях учебная группа делится на подгруппы по 3-4 человека. Каждой подгруппе выдаются свои исходных данные к рассматриваемым на занятии задачам. Решение задачи группа оформляет на доске и публично защищает. При возникновении трудностей преподаватель помогает группам в достижении положительного результата. В ходе проверки промежуточных результатов, поиска и исправления ошибок, осуществляется интерактивное взаимодействие всех участников занятия.

При проведении лабораторных работ подгруппа разбивается на команды по 2-3 человека. Каждой команде выдаётся задание на выполнение лабораторной работы (отличается характеристиками элементов полупроводниковых приборов). Студенты самостоятельно распределяют обязанности и приступают к выполнению задания, взаимодействуя между собой. Преподаватель контролирует ход выполнения работы каждой группой, проверяет правильность сборки электрических схем и подключения измерительных приборов. Уточняя ход работы, если студенты что-то выполняют не правильно, преподаватель помогает им преодолеть сложные моменты и проверяет достоверность полученных экспериментальных результатов. После оформления технического отчета команды отвечают на теоретические контрольные и дополнительные вопросы и защищают лабораторную работу.

По изучаемой дисциплине студентам предоставляется возможность пользоваться учебно-методическими материалами и рекомендациями размещенными в электронной информационно-образовательной среде Модульного Динамического Обучения КубГУ.

Консультации проводятся раз в две недели для разъяснения проблемных моментов при самостоятельном изучении вопросов изучаемой дисциплины.

Таким образом, **основными образовательными технологиями, используемыми в учебном процессе являются:** интерактивная лекция с мультимедийной системой и активным вовлечением студентов в учебный процесс; обсуждение сложных и дискуссионных вопросов и проблем и с последующим разбором этих вопросов на практических занятиях; лабораторные занятия – работа студентов в малых группах в режимах взаимодействия «преподаватель – студент», «студент – преподаватель», «студент – студент». При проведении практических и лабораторных учебных занятий предусмотрено развитие у обучающихся навыков командной работы, межличностной коммуникации, принятия решений и лидерских качеств.

Для лиц с ограниченными возможностями здоровья предусмотрена организация консультаций с использованием электронной почты или Microsoft Teams.

При изучении дисциплины могут применятся некоторые аспекты модели «перевёрнутого обучения» в режиме дискуссионно-ориентированного перевёрнутого класса или виртуального перевёрнутого класса: дистанционные образовательные технологии (электронное обучение) в форме смешанного обучения, основанного на сочетании очного обучения и обучения компьютерными средствами, включающими некоторые аспекты в формате дистанционного обучения в соответствии с ФГОС ВО. В условиях развития электронной информационно-образовательной среды вуза в качестве управления обучением выбрана платформа Moodle, однако, совместно с ней для создания и публикации контента и учебных объектов используются: служба видео трансляции Microsoft Stream и инструмент для коммуникации и обратной связи Microsoft Teams.

#### 4. Оценочные средства для текущего контроля успеваемости и промежуточной аттестании

Оценочные средства предназначены для контроля и оценки образовательных достижений обучающихся, освоивших программу учебной дисциплины «Теория и методы проектирования цифровых и аналоговых систем».

Оценочные средства включает контрольные материалы для проведения текущего контроля в форме тестовых заданий, описания лабораторных работ и контрольные вопросы по ним и промежуточной аттестации в форме вопросов и заданий для подготовки к зачету и вопросов и задач к экзамену.

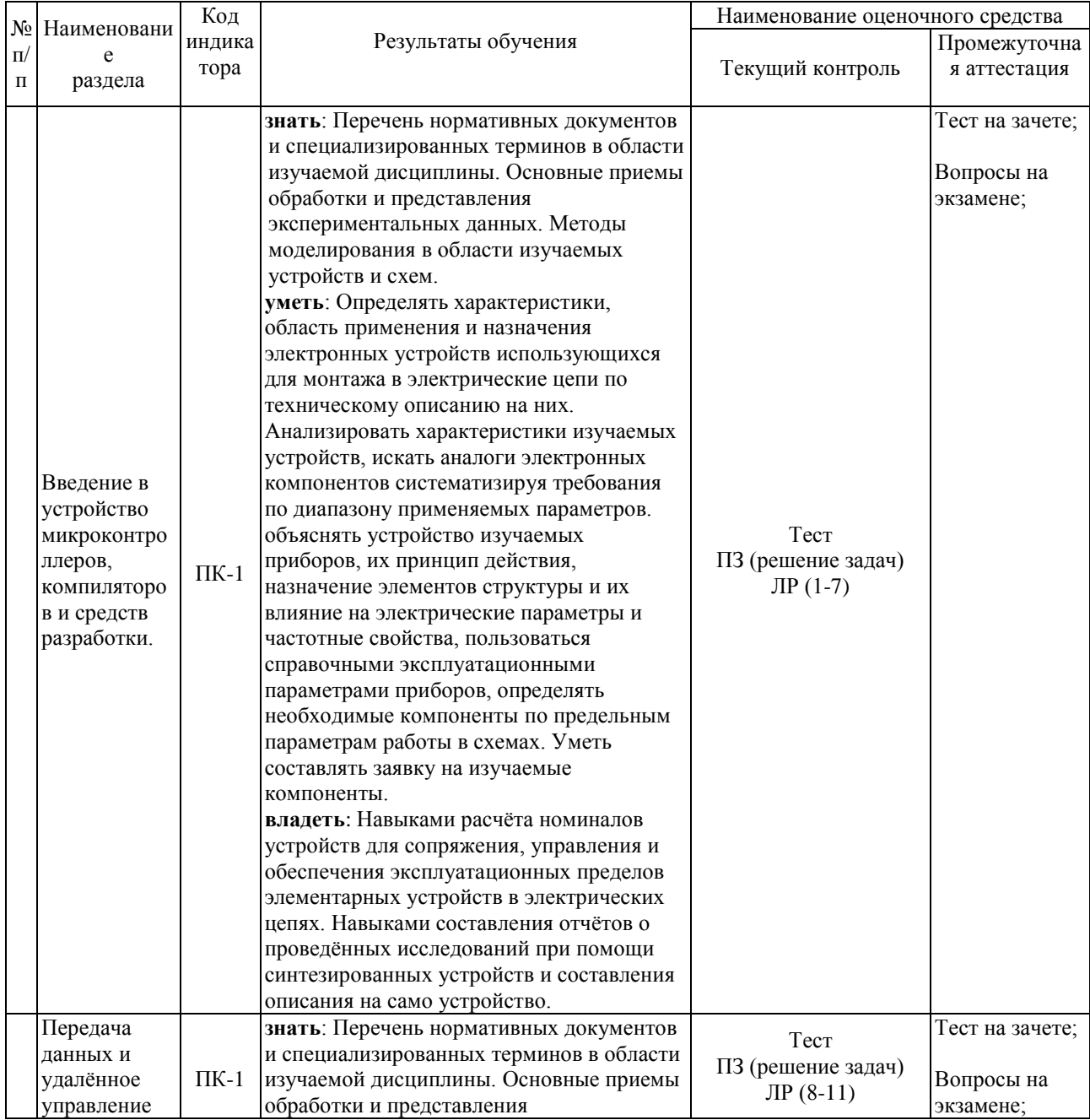

### Структура оценочных средств для текущей и промежуточной аттестации

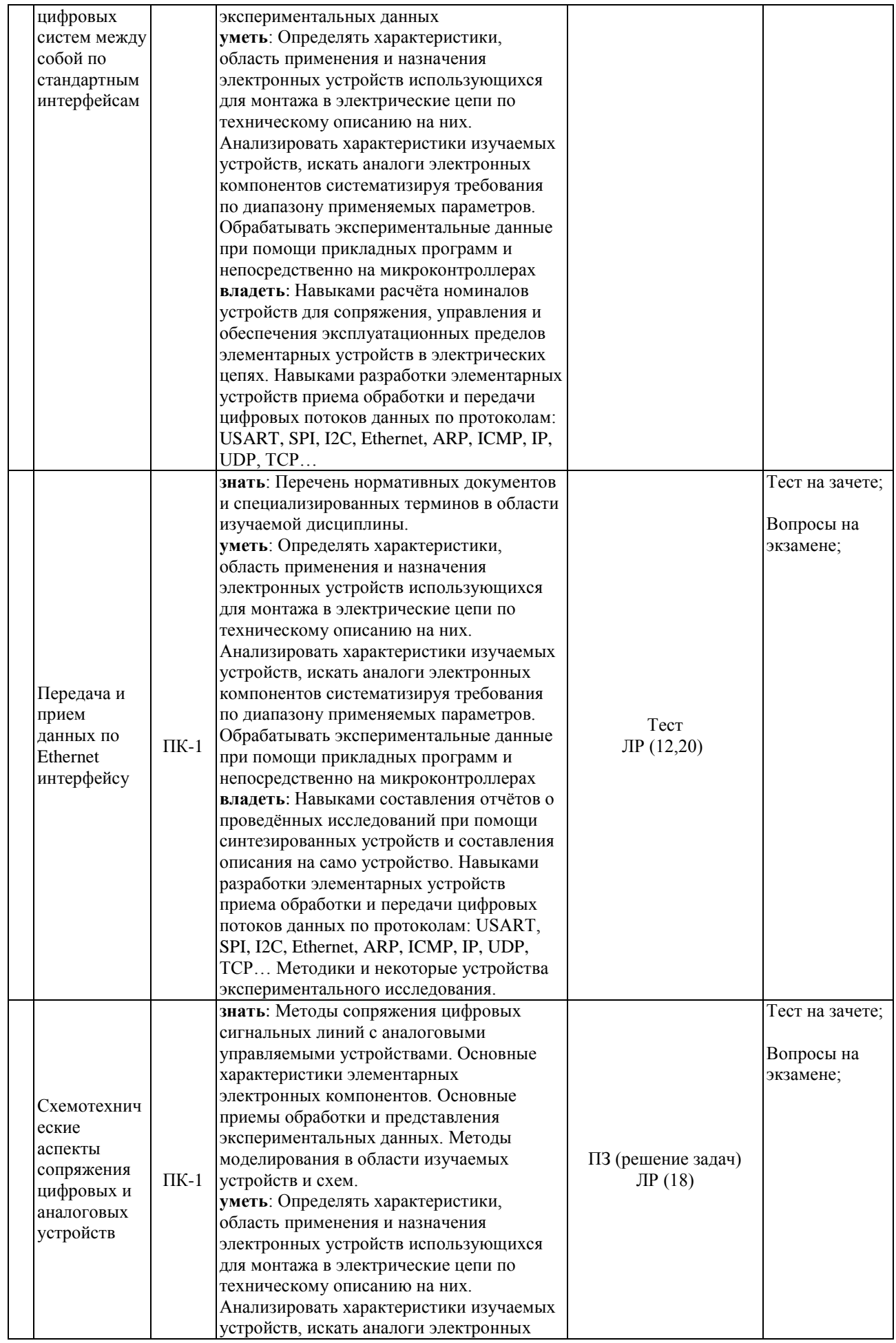

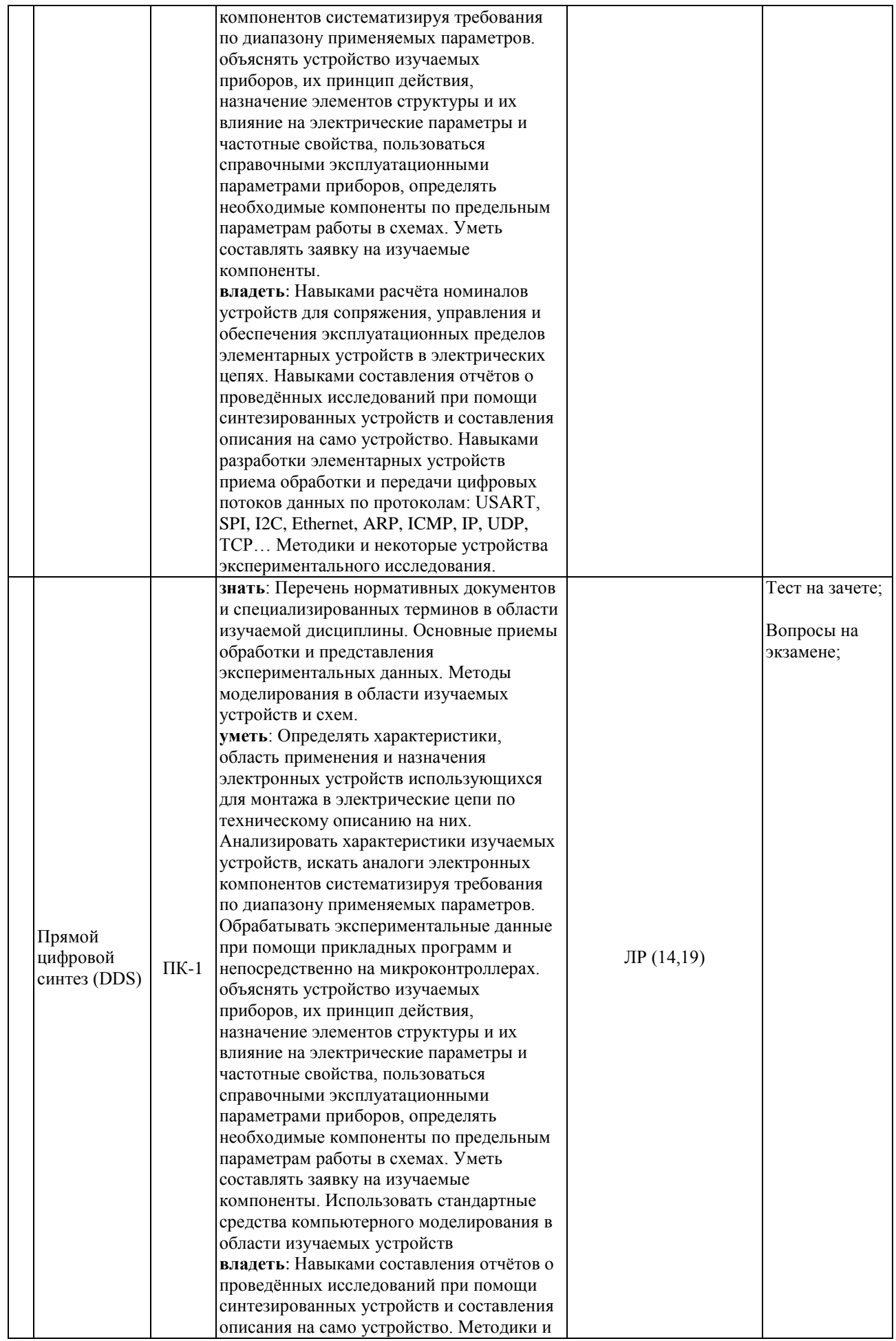

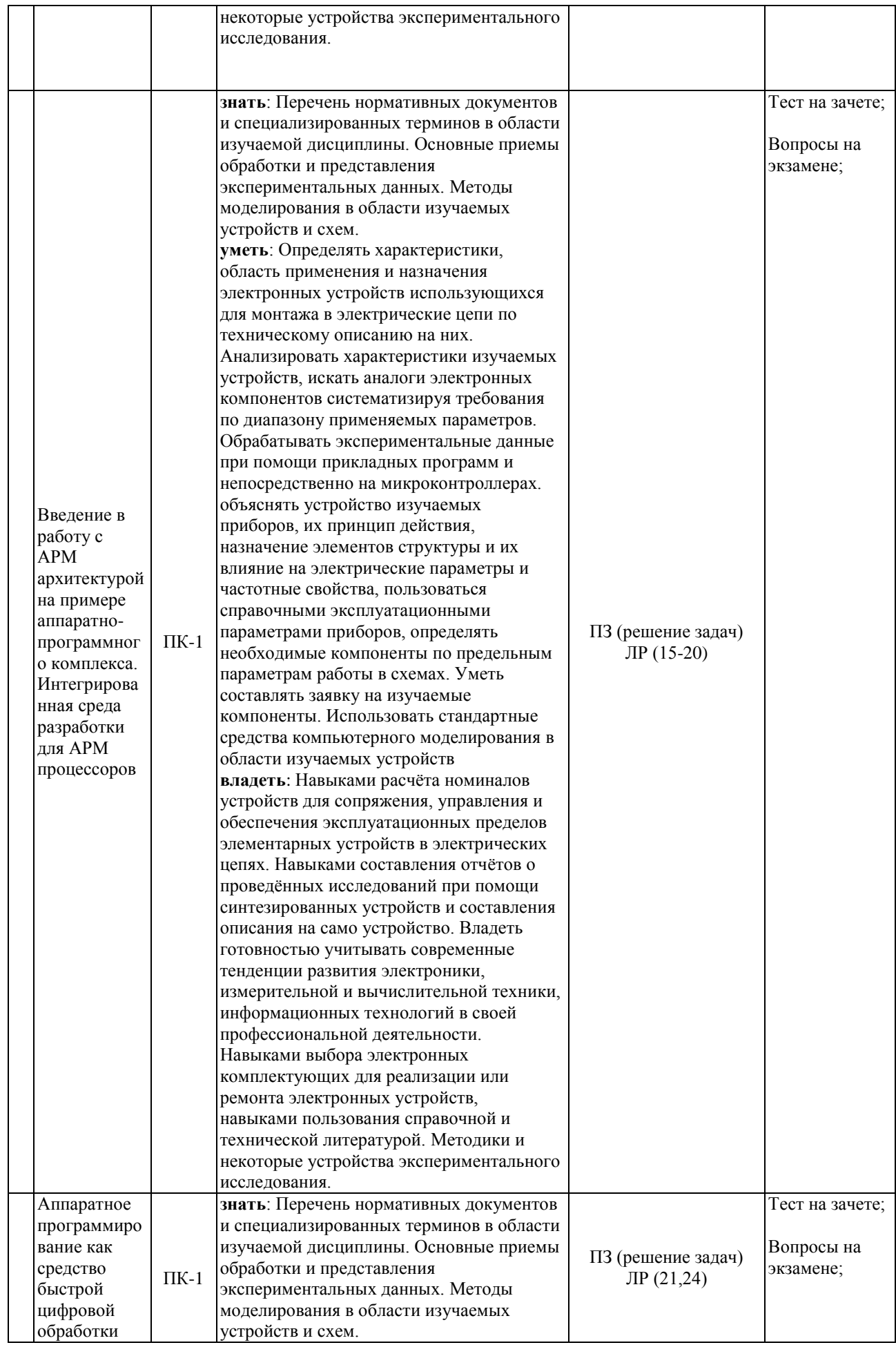

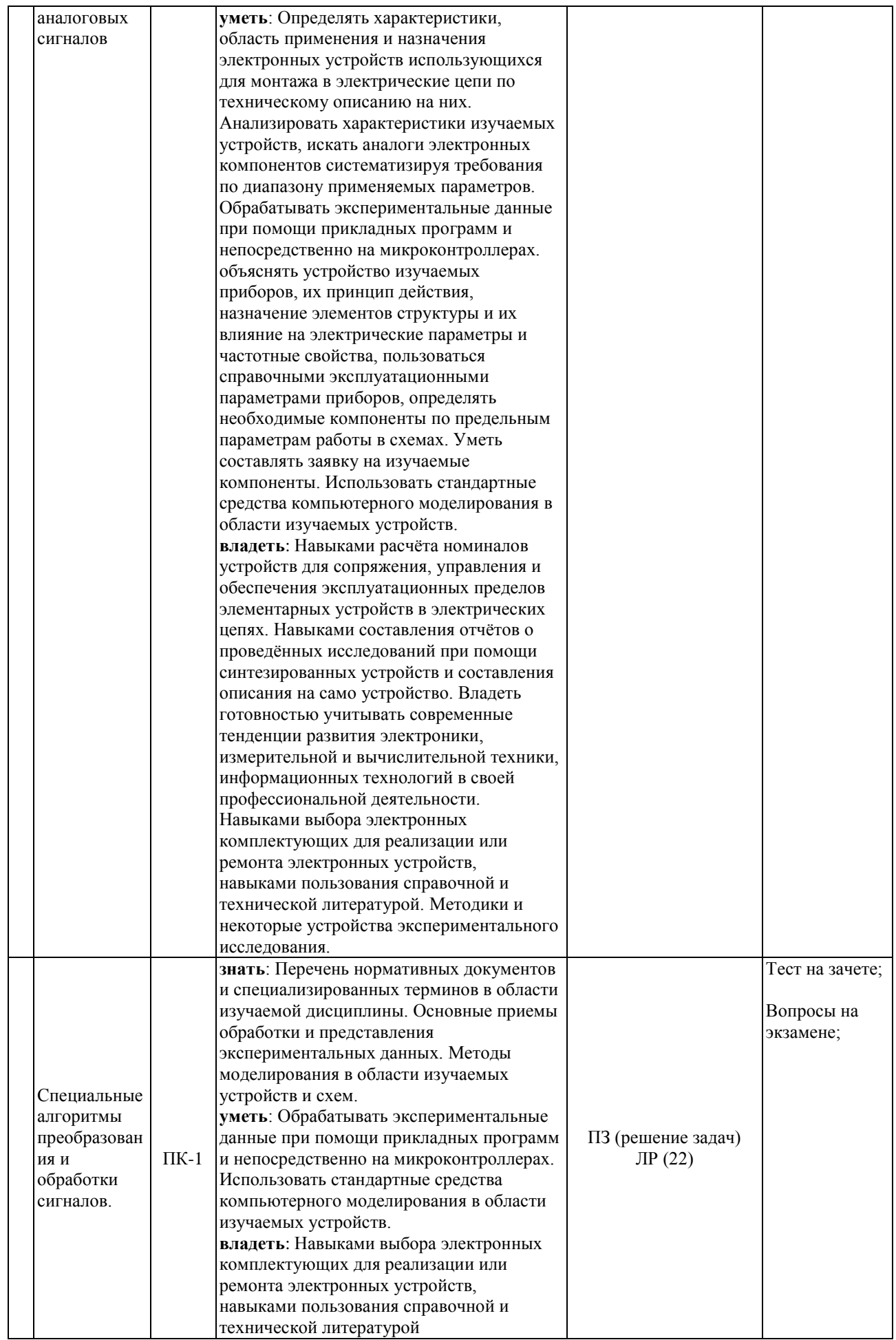

### **Типовые контрольные задания или иные материалы, необходимые для оценки знаний, умений, навыков и (или) опыта деятельности, характеризующих этапы формирования компетенций в процессе освоения образовательной программы**

**Аттестация текущей успеваемости**, осуществляется на основе выполнения студентом лабораторных работ из расчёта равномерного количественного выполнения лабораторных работ в течении семестра. В связи с практической направленностью дисциплины и напряженной мыслительной деятельностью в процессе выполнения лабораторных работ, развивающих творческие способности и системное мышление. Конечно, можно проверить теорию (большую часть которой студент освоил на теоретических дисциплинах), но это не означает, что на практике студент сможет её применить; для многих студентов решение реальной задачи даже после успешного освоения лабораторных работ всё ещё требует значительного времени, время на выполнение сократиться, только со значительным опытом. В связи с этим, в каждой лабораторной работе предусмотрено самостоятельное задание, которое и позволяет проконтролировать понимание студентом сути процессов которыми он может управлять (в процессе выполнения преподаватель выявляет проблемные моменты в понимании и поясняет студенту сложные моменты, понимание которых в дальнейшем контролируется в последующих работах).

Контрольные вопросы и практические задания для успешной защиты лабораторных работ и для самостоятельной подготовки располагаются в соответствующих методических описаниях к каждой лабораторной работе.

- 1. Микропроцессорная техника в системах связи: лабораторный практикум / А.С. Левченко, К. С. Коротков, Н. А. Яковенко, А. А. Бабенко; КубГУ.- Краснодар, 2018. - 194с.
- 2. Микропроцессорная техника в оптических телекоммуникационных системах: лабораторный практикум. / Плотицин М.П., А.С. Левченко, Н.А. Яковенко, В.А. Никитин/ Краснодар. Кубанский гос. ун-т, 2014. 112c. ISBN 978-5-8209-1015-9

#### **Перечень практических заданий, выносимых на зачет по дисциплине для промежуточной аттестации в 8-м семестре, если студент выполнил и сдал на оценку не ниже удовлетворительно менее 90% запланированных лабораторных работ.**

#### **Задание 1.**

Создать в интегрированной среде разработки Keil μVision проект, в котором организован код для определения и вывода результата по UART с отображением в терминале ПК значения напряжения с двух входов АЦП STM32F406. Так же отображать разницу напряжений.

#### **Задание 2.**

Создать в интегрированной среде разработки Keil μVision проект, в котором организован код для определения и вывода результата по Ethernet с отображением в web интерфейсе значения напряжения с двух входов АЦП STM32F406. Так же отображать разницу напряжений.

#### **Задание 3.**

Создать в интегрированной среде разработки Keil μVision проект для STM32F406 микроконтроллера. Выставив частоту тактирования периферии микроконтроллера

FSYSCLK равную 32 МГц, получить на выходе АЦП синусоидальный сигнал амплитудой 0,7 вольт и частотой в 1 кГц.

### **Задание 4.**

Составить программу для STM32F406 микроконтроллера в среде Keil\_μvision, которая будет из терминала ПК управлять состояниями 4-х светодиодов разных цветов. На экране ЭВМ необходимо отображать слово соответствующее направлению движения «по часовой» или «против часовой» при нажатии на кнопку L светодиоды должны мигая по очереди должны «крутиться» против часовой стрелки, а при нажатии на R – по часовой. Скорость изменения свечения от светодиода да светодиода должна равняться 350 мс.

#### **Задание 5.**

Создать в интегрированной среде разработки Keil μVision проект для STM32F406 микроконтроллера. Выставив частоту тактирования периферии микроконтроллера FSYSCLK равную 48 МГц, получить на выходе АЦП амплитудно-модулированный сигнал амплитудой 0,9 вольт и частотой в 2 кГц. Частота синусоидальный огибающей на два порядка меньше несущей.

### **Задание 6.**

Создать в интегрированной среде разработки Keil μVision проект для STM32F406 микроконтроллера. *Задание студенту:* Написать микропрограмму для микроконтроллера с управлением по Web-интерфейсу, управляющую двумя PIN-диодными переключателями СВЧ, с контролем текущего состояния. Так как стоимость переключателей СВЧ (к примеру PE7116) высока, поэтому, считать, что выводы управления переключателей (E1 и Е2) соединены с выводами микроконтроллера, к которым подсоединены светодиоды R,G,B,O. При этом, к первому переключателю подсоединены выводы для R и B светодиодов, ко второму переключателю – G и O. Выбрать для отображения активного состояния – диод в светящемся состоянии; при этом диоды должны отображать состояние коммутации J1-J2, и J1-J3. На Web странице должна быть возможность независимого интерактивного управления каждым СВЧ переключателем и индикация текущего состояния каждого из переключателей.

#### **Задание 7.**

Создать в интегрированной среде разработки Keil μVision проект для STM32F406 микроконтроллера. На выходе АЦП получить сигнал формы и амплитуды указанной преподавателем вариативно в момент получения задания.

#### **Задание 8.**

Создать в интегрированной среде разработки Keil μVision проект для STM32F406 микроконтроллера. Задание: управлять через Web-интерфейс интенсивностью свечения 4 х светодиодов.

#### **Задание 9.**

Создать в интегрированной среде разработки Keil μVision проект, в котором организован код для определения вывода напряжения на выходе ЦАП равного результату разности напряжений на входе двух АЦП.

#### **Критерии оценивания по зачету:**

**«Зачтено»** выставляется обучающимся успешно сдавшему более 90% лабораторных работ запланированных для данной дисциплины, или на зачете успешно реализовавшему задание за два часа (возможно допустившим погрешности на зачете и при выполнении практических заданий выносимых на зачет, но обладающим необходимыми знаниями и умениями для их устранения при корректировке со стороны преподавателя).

«Не зачтено» выставляется обучающемуся не выполневшему требования как успешно сдать 90% выполненных лабораторных работ, так и не сумевшему выполнить зачётное задание в отведённый двух часовой срок на его выполнение – т.е. обнаружившему существенные пробелы в знаниях основного программного материала по дисциплине, допустившему принципиальные ошибки в выполнении предусмотренных программой практических заданий (отсутствие знаний значительной части программного материала; непонимание основного содержания теоретического материала; неумение применять теоретические знания при решении практических задач; допустившему принципиальные ошибки при выполнении практического зачетного задания).

Оценочные средства для инвалидов и лиц с ограниченными возможностями здоровья выбираются с учетом их индивидуальных психофизических особенностей.

- при необходимости инвалидам и лицам с ограниченными возможностями здоровья предоставляется дополнительное время для подготовки ответа на экзамене;

- при проведении процедуры оценивания результатов обучения инвалидов и лиц с ограниченными возможностями здоровья предусматривается использование технических средств, необходимых им в связи с их индивидуальными особенностями:

- при необходимости для обучающихся с ограниченными возможностями здоровья и инвалидов процедура оценивания результатов обучения по дисциплине может проводиться в несколько этапов.

Процедура оценивания результатов обучения инвалидов и лиц с ограниченными возможностями здоровья по дисциплине (модулю) предусматривает предоставление информации в формах, адаптированных к ограничениям их здоровья и восприятия информации:

Для лиц с нарушениями зрения:

- в печатной форме увеличенным шрифтом,

- в форме электронного документа.

Для лиц с нарушениями слуха:

- в печатной форме,

- в форме электронного документа.

Для лиц с нарушениями опорно-двигательного аппарата:

- в печатной форме,

- в форме электронного документа.

Данный перечень может быть конкретизирован в зависимости от контингента обучающихся.

#### 5. Перечень учебной литературы, информационных ресурсов и технологий

#### 5.1. Учебная литература

1. Новожилов, О. П. Электроника и схемотехника в 2 ч. Часть 1: учебник для вузов / О. П. Новожилов. — Москва: Издательство Юрайт, 2023. — 382 с. — (Высшее образование). — ISBN 978-5-534-03513-1. — Текст: электронный // Образовательная платформа Юрайт [сайт]. — URL: https://urait.ru/bcode/512849

2. Сажнев, А. М. Цифровые устройства и микропроцессоры: учебное пособие для вузов / А. М. Сажнев. — 2-е изд., перераб. и доп. — Москва: Издательство Юрайт, 2023. —

139 с. — (Высшее образование). — ISBN 978-5-534-10883-5. — Текст : электронный // Образовательная платформа Юрайт [сайт]. — URL: https://urait.ru/bcode/514342

3. Бобровников, Л. З. Электроника в 2 ч. Часть 2: учебник для вузов /

Л. З. Бобровников. — 6-е изд., испр. и доп. — Москва: Издательство Юрайт, 2021. —

275 с. — (Высшее образование). — ISBN 978-5-534-00112-9. — Текст : электронный // Образовательная платформа Юрайт [сайт]. — URL:<https://urait.ru/bcode/472289>

**4.** Нарышкин А.К. Цифровые устройства и микропроцессоры. М.: Академия, 2008, 318 с.  $(10 + 502006)$ 

**5.** Микропроцессорная техника в системах связи: лабораторный практикум / А.С. Левченко, К.С. Коротков, Н.А. Яковенко, А.А. Бабенко. – Краснодар: Кубанский гос. ун-т,  $2018. - 194$  c.

Для освоения дисциплины инвалидами и лицами с ограниченными возможностями здоровья имеются издания в электронном виде в электронно-библиотечных системах «Лань» и «Юрайт».

**6.** Микропроцессорная техника в оптических телекоммуникационных системах: лабораторный практикум. / Плотицин М.П., А.С. Левченко, Н.А. Яковенко, В.А. Никитин/ Краснодар. Кубанский гос. ун-т, 2014. 112c. ISBN 978-5-8209-1015-9

**7.** [Цифровая электроника](http://212.192.134.46/MegaPro/UserEntry?Action=FindDocs&ids=58217) Бойт, Клаус Издательство: Техносфера 471 стр. 2007г.(10)

**8.** Новиков Ю. В. Основы микропроцессорной техники [Текст] : учебное пособие / Ю. В. Новиков, П. К. Скоробогатов. – 3-е изд., испр. – М. : Интернет-Университет Информационных Технологий : БИНОМ. Лаборатория знаний, 2006. - 357 с. (40) **9.** Огородников, И. Н. Микропроцессорная техника: введение в cortex-m3 : учебное пособие для вузов / И. Н. Огородников. – М. : Издательство Юрайт, 2018. – 116с. – (Серия : Университеты России). — ISBN 978-5-534-02380-0. – Режим доступа : [www.biblio](http://www.biblio-online.ru/book/8B6FE670-B75B-4DAA-B7FF-3E9AC40DAD10)[online.ru/book/8B6FE670-B75B-4DAA-B7FF-3E9AC40DAD10.](http://www.biblio-online.ru/book/8B6FE670-B75B-4DAA-B7FF-3E9AC40DAD10)

**10.** Хартов В.Я. Микропроцессорные системы [Текст] : учебное пособие для студентов вузов / В. Я. Хартов. - М. : Академия, 2010. - 351 с. (20)

# **5.2. Интернет-ресурсы, в том числе современные профессиональные базы данных и информационные справочные системы**

**Электронно-библиотечные системы (ЭБС):**

- 1. ЭБС «ЮРАЙТ» <https://urait.ru/>
- 2. ЭБС «ЛАНЬ» [https://e.lanbook.com](https://e.lanbook.com/)

# **Ресурсы свободного доступа:**

1. Электронная информационно-образовательная среда Модульного Динамического Обучения КубГУ – раздел «Основы схемотехники программируемых устройств» http://moodle.kubsu.ru

2. Электронная библиотека ЮРАЙТ: [www.biblio-online.ru](http://www.biblio-online.ru/)

3. Электронно-библиотечная система ЛАНЬ: [https://e.lanbook.com](https://e.lanbook.com/)

4. Каталог магазина Чип-Дип и видео обзоры по компонентной базе продающейся в магазине, а также справочные материалы на продаваемые компоненты [https://www.chipdip.ru](https://www.chipdip.ru/)

5. Reference manual STM32F405/415, STM32F407/417, STM32F427/437 and STM32F429/439 advanced ARM®-based 32-bit MCUs STMicroelectronics [Электронный ресурс] :http://www.st.com/st-web-ui/static/active/en/resource/ technical/document/ reference\_manual/ DM00031020.pdf?s\_searchtype=keyword

6. DP83848C PHYTER® - Commercial Temperature Single Port 10/100 Mb/s Ethernet Physical Layer Transceiver / National Semiconductor 15 September 2005// (Engl.). – URL: http://www.gaw.ru/pdf/NS/Ethernet/ Phisical/DP83848C.pdf

7. LwIP TCP/IP stack demonstration for STM32F4x7 microcontrollers, July 2013 // (Engl) – URL: [http://www.st.com/content/ccc/resource/technical/ document/a](http://www.st.com/content/ccc/resource/technical/%20document/)pplication note /fd/5d/64/cf/7c/38/4c/30/DM00036052.pdf/files/DM00036052.pdf/jcr:content/translations/en.D M00036052.pdf

8. Verilog HDL на ПЛИС<https://www.youtube.com/c/Jack0v/videos>

9. Прототипирование ASIC на FPGA <https://habr.com/ru/post/387653/>

**Собственные электронные образовательные и информационные ресурсы КубГУ:**

1. Среда модульного динамического обучения [http://moodle.kubsu.ru](http://moodle.kubsu.ru/)

2. База учебных планов, учебно-методических комплексов, публикаций и конференций<http://mschool.kubsu.ru/>

3. Электронный архив документов КубГУ <http://docspace.kubsu.ru/>

Для создания и публикации контента и учебных объектов преподавателем используется служба видео трансляции и инструмент для электронной коммуникации и обратной связи со студентами из перечня возможных к применению на начало соответствующего семестра.

### **6. Методические указания для обучающихся по освоению дисциплины (модуля)**

Лекция является одной из форм изучения теоретического материала по дисциплине. В ходе лекционного курса проводится изложение современных научных подходов и теорий. В тетради для конспектирования лекций необходимо иметь поля, где по ходу конспектирования делаются необходимые пометки. Записи должны быть избирательными. В конспекте применяют сокращение слов, что ускоряет запись. Вопросы, возникающие в ходе лекции, если не заданы сразу, рекомендуется записывать на полях и после окончания лекции обратиться за разъяснением к преподавателю. Необходимо активно работать с конспектом лекции: после окончания лекции рекомендуется перечитать свои записи, внести поправки и дополнения.

Одним из основных видов деятельности студента является самостоятельная работа, которая включает в себя изучение лекционного материала, учебников и учебных пособий, подготовки к выполнению лабораторных работ и оформлению технических отчётов по ним, а так же подготовки к практическим занятиям изучением краткой теории в задачниках и решении домашних заданий.

Методика самостоятельной работы предварительно разъясняется преподавателем и в последующем может уточняться с учетом индивидуальных особенностей студентов. Время и место самостоятельной работы выбираются студентами по своему усмотрению планирование времени на самостоятельную работу, необходимого на изучение настоящей дисциплины, студентам лучше всего осуществлять равномерно на весь семестр, предусматривая при этом регулярное повторение пройденного материала.

Самостоятельную работу над дисциплиной следует начинать с изучения программы, которая содержит основные требования к знаниям, умениям и навыкам обучаемых. Обязательно следует вспомнить рекомендации преподавателя, данные в ходе установочных занятий. Затем следует приступать к изучению отдельных разделов и тем в порядке, предусмотренном программой.

Получив представление об основном содержании раздела, темы, необходимо изучить материал по теме, изложенный в учебнике. Целесообразно составить краткий конспект или схему, отображающую смысл и связи основных понятий данного раздела и включенных в него тем (или более продуктивно – дополнить конспект лекции). Обязательно следует записывать возникшие вопросы, на которые не удалось ответить самостоятельно.

Необходимо изучить список рекомендованной литературы и убедиться в её наличии в личном пользовании или в подразделениях библиотеки в бумажном или электронном виде. Всю основную учебную литературу желательно изучать с составлением конспекта. Чтение литературы, не сопровождаемое конспектированием, мало результативно. Цель написания конспекта по дисциплине – сформировать навыки по поиску, отбору, анализу и формулированию учебного материала. Эти навыки обязательны для любого специалиста с высшим образованием независимо от выбранного направления. Написание конспекта должно быть творческим – нужно не переписывать текст из источников, но пытаться кратко излагать своими словами содержание ответа, при этом максимально его структурируя и используя символы и условные обозначения (в этом Вам помогут вопросы выносимые на зачетное тестирование и экзамен). Копирование и заучивание неосмысленного текста трудоемко и по большому счету не имеет познавательной и практической ценности. При работе над конспектом обязательно выявляются и отмечаются трудные для самостоятельного изучения вопросы, с которыми уместно обратиться к преподавателю при посещении занятий и консультаций, либо в индивидуальном порядке. При чтении учебной и научной литературы необходимо всегда следить за точным и полным пониманием значения терминов и содержания понятий, используемых в тексте. Всегда следует уточнять значения по словарям или энциклопедиям, при необходимости записывать.

К практическим занятиям необходимо готовится предварительною, до начала занятия. Необходимо ознакомится с краткой теорией по видео материалам предоставляемым в онлайн доступ по соответствующей теме. Входе подготовки, так же следует вести конспектирование, а возникшие вопросы задать ведущему преподавателю в начале практического занятия или в консультационной форме.

К лабораторным работам следует подготовиться предварительно, ознакомившись с краткой но специфической теорией размещенной в соответствующей методичке. Рекомендуется ознакомиться заранее и с методическими рекомендациями по проведению соответствующей лабораторной работы, и в случае необходимости провести предварительные расчёты или подготовить программную основу.

Непосредственная подготовка к зачету осуществляется по вопросам, представленным в данной учебной программе дисциплины по лабораторным работам.

В освоении дисциплины инвалидами и лицами с ограниченными возможностями здоровья большое значение имеет индивидуальная учебная работа (консультации) – дополнительное разъяснение учебного материала.

Индивидуальные консультации по предмету являются важным фактором, способствующим индивидуализации обучения и установлению воспитательного контакта между преподавателем и обучающимся инвалидом или лицом с ограниченными возможностями здоровья.

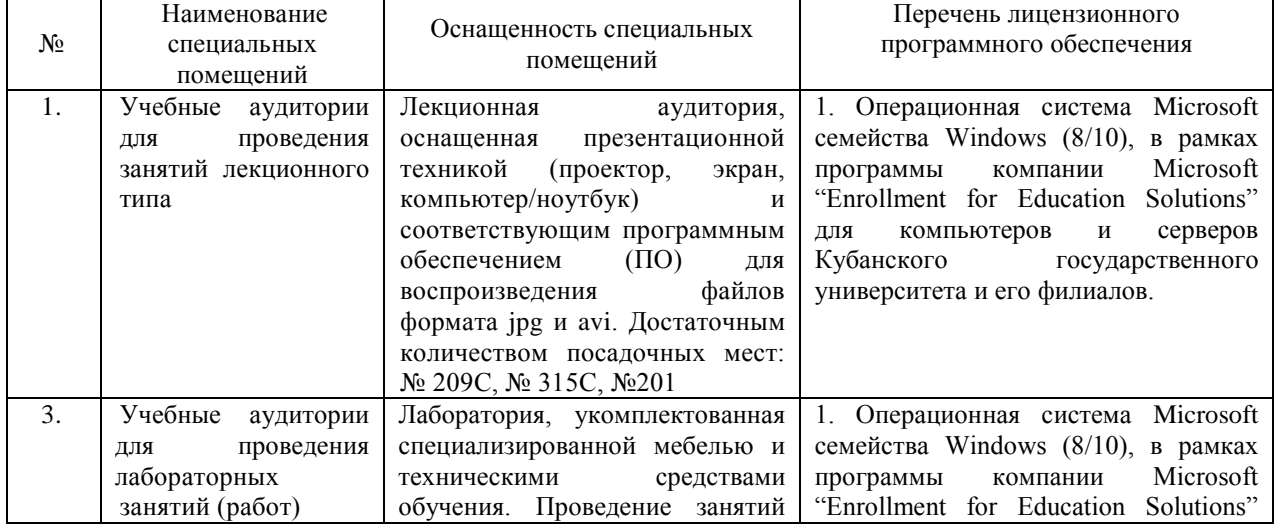

#### **7. Материально-техническое обеспечение по дисциплине (модулю)**

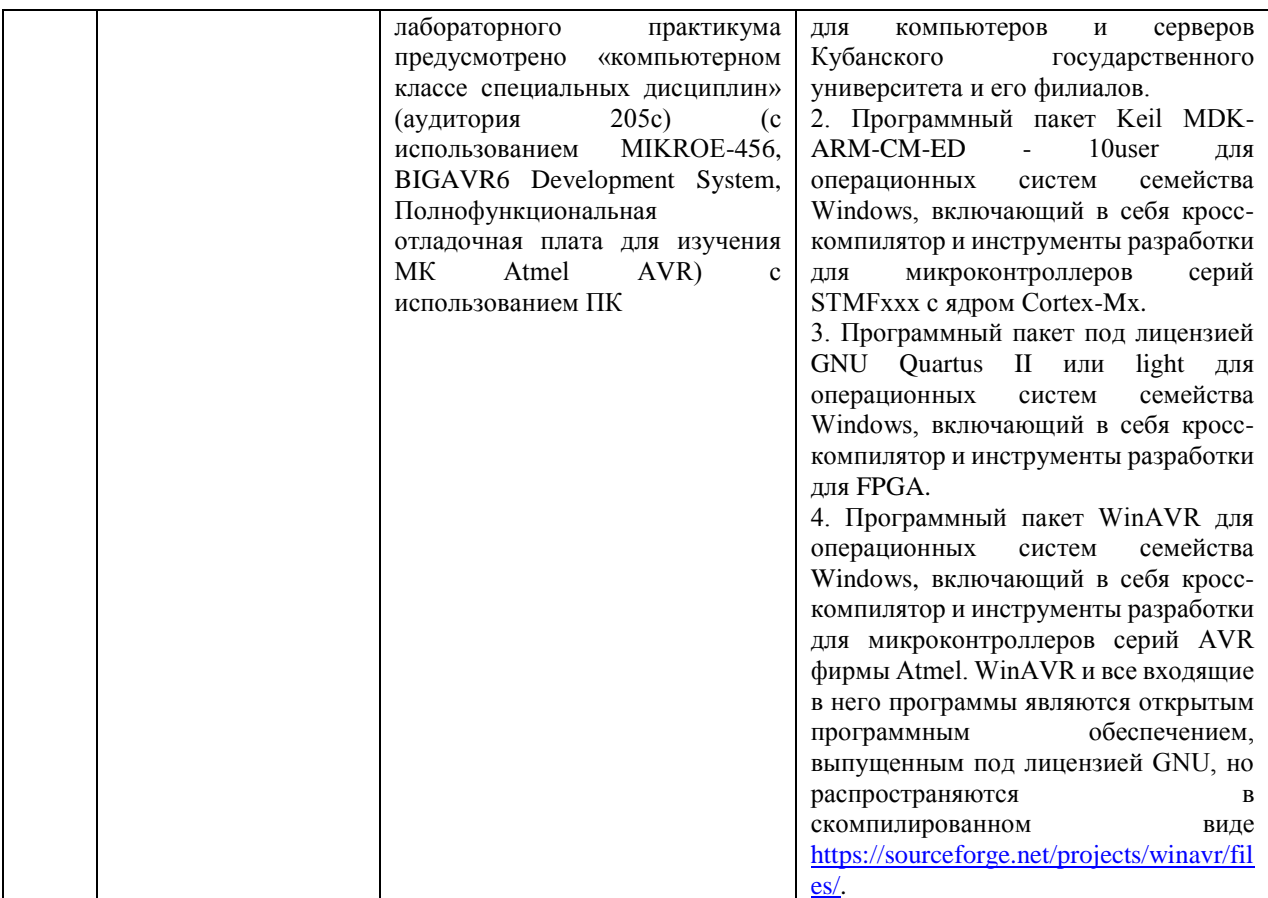

обучающихся предусмотрены Для самостоятельной работы помещения, укомплектованные специализированной мебелью, оснащенные компьютерной техникой с возможностью подключения к сети «Интернет» и обеспечением доступа в электронную информационно-образовательную среду университета.

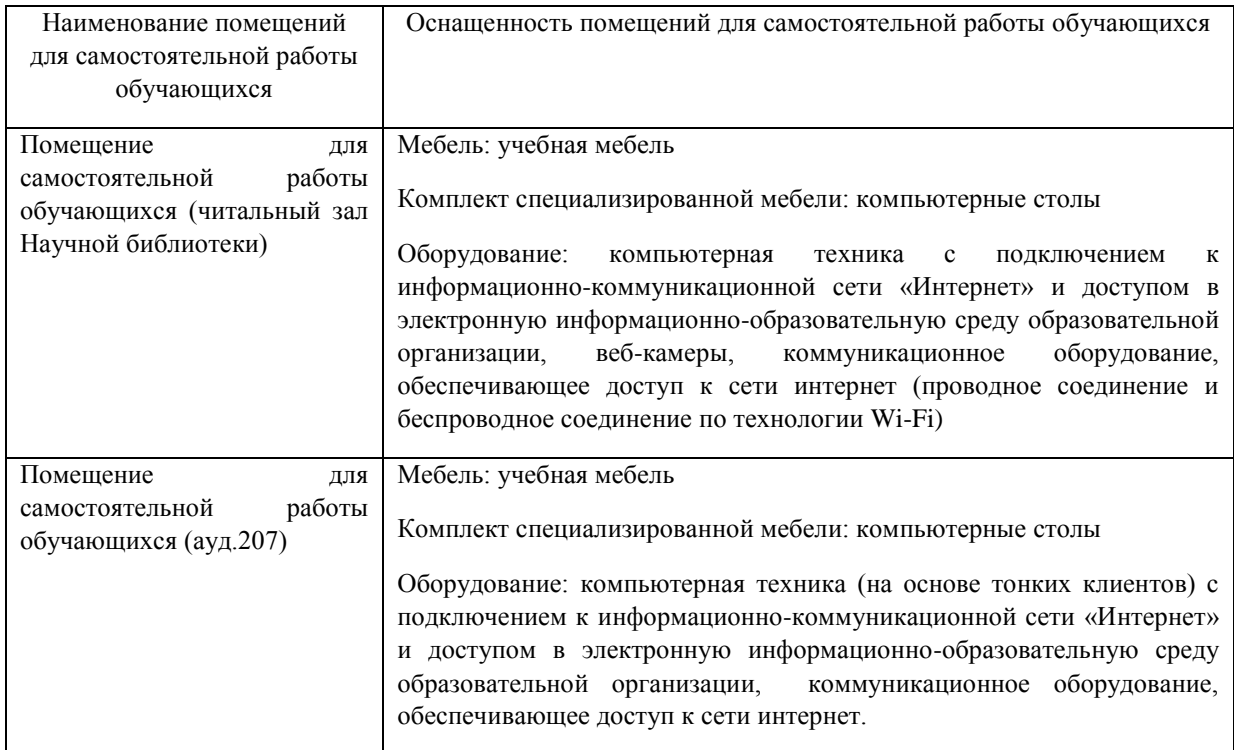